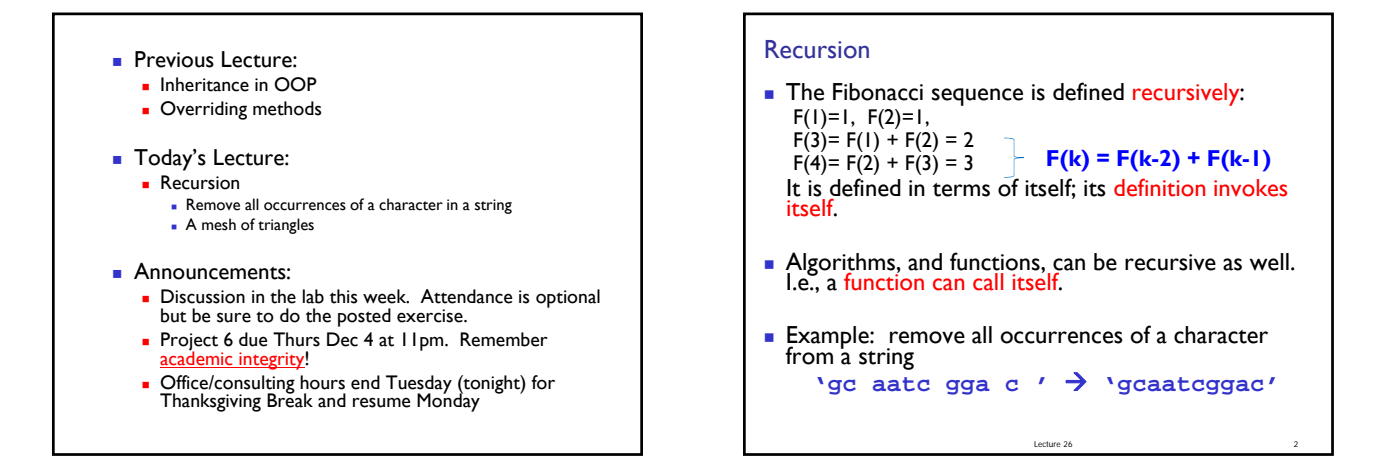

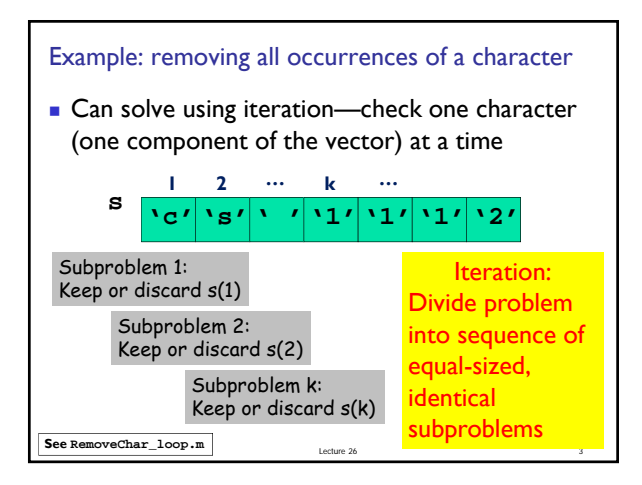

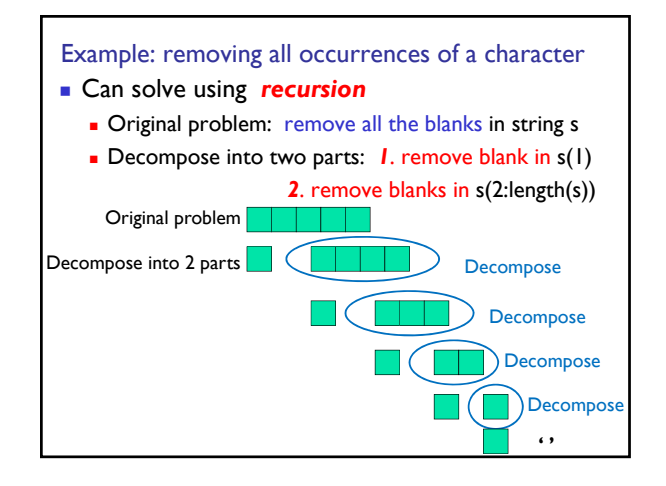

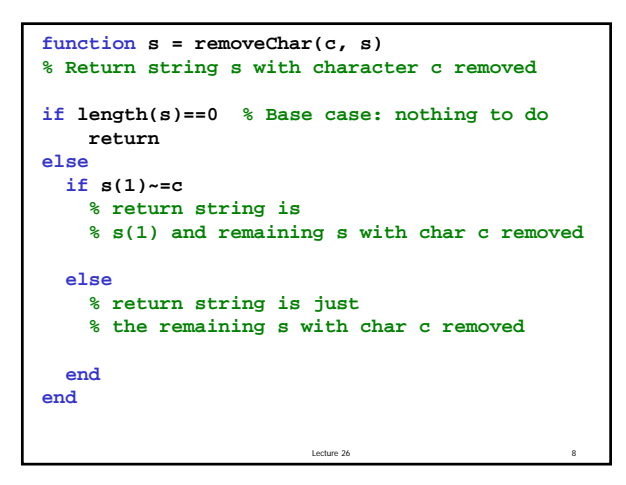

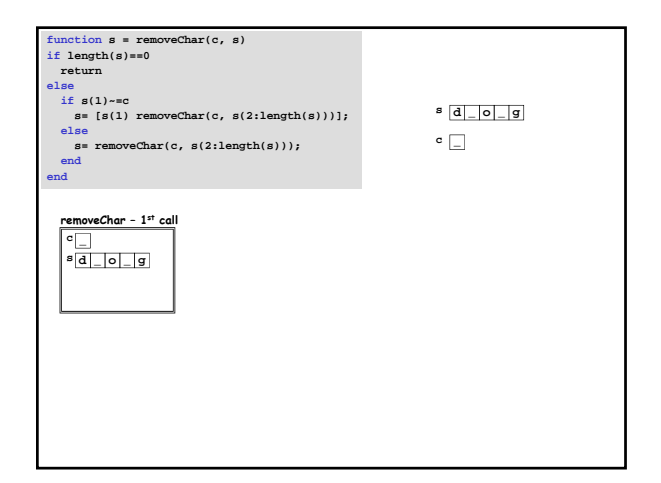

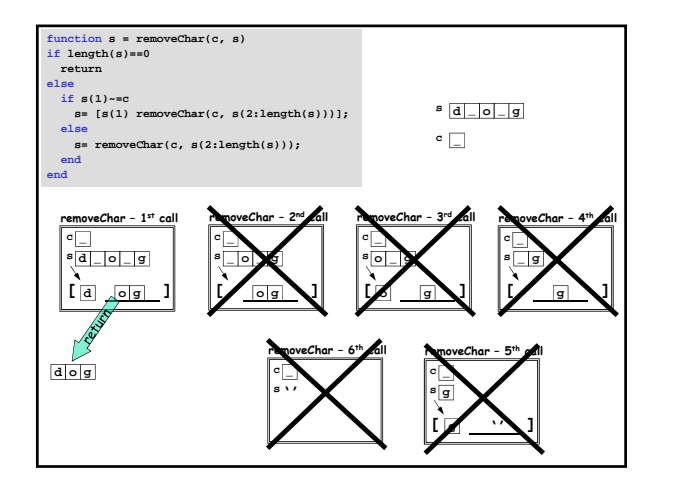

## Key to recursion

- Must identify (at least) one base case, the "trivially simple" case
	- no recursion is done in this case
- $\blacksquare$  The recursive case(s) must reflect progress towards the base case
	- **E.g., give a shorter vector as the argument to the** recursive call – see **removeChar**

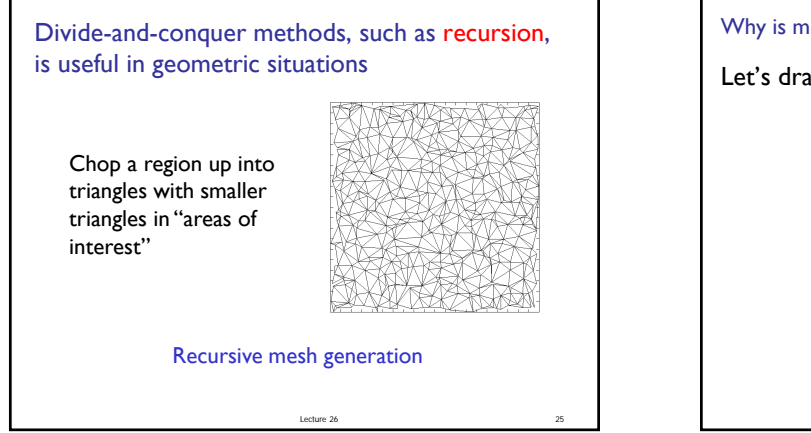

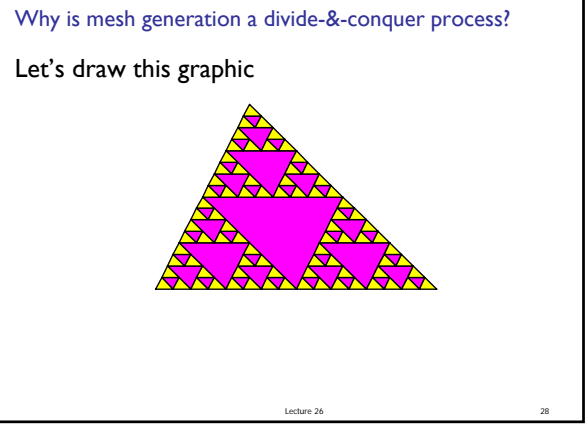

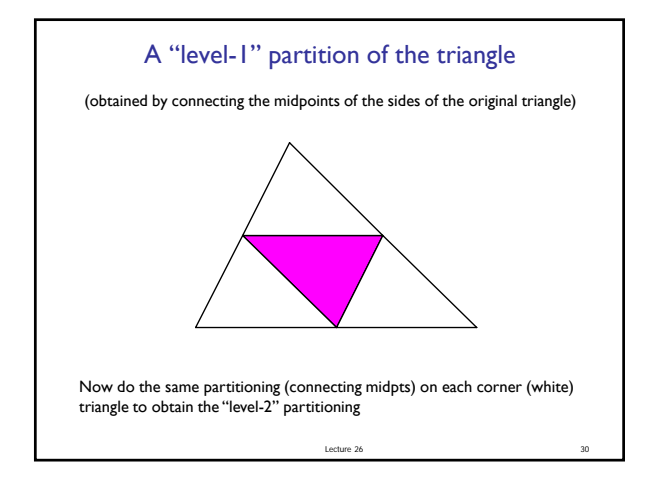

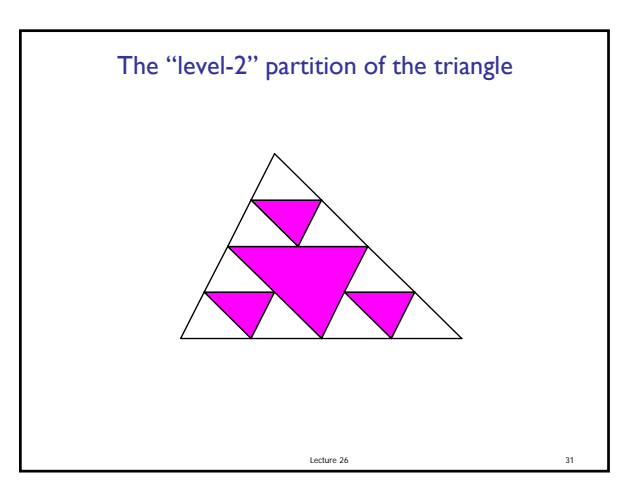

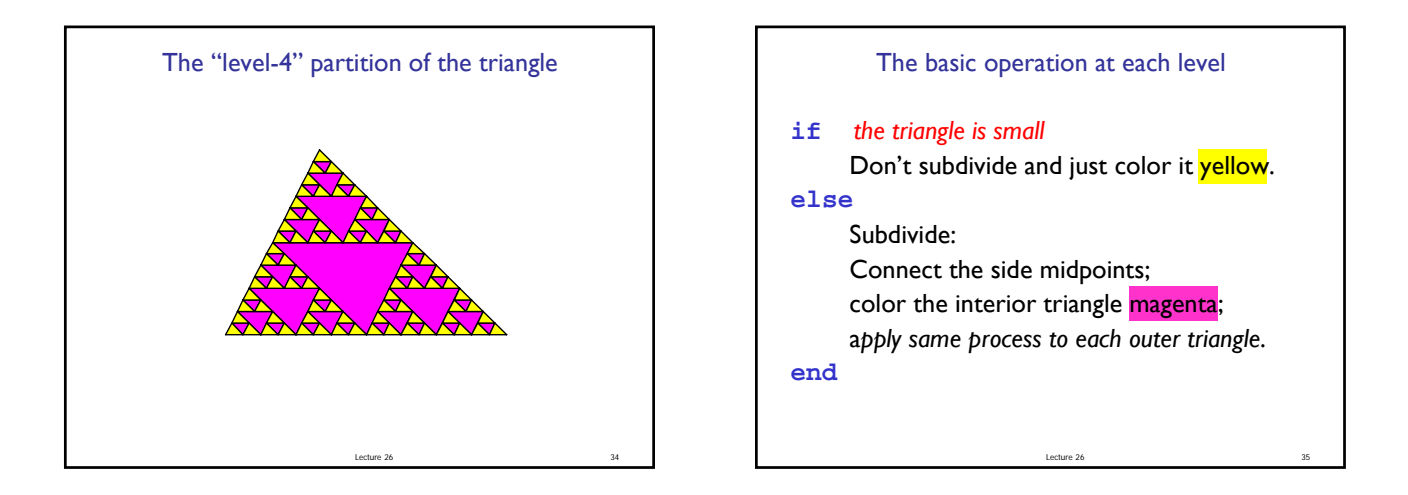

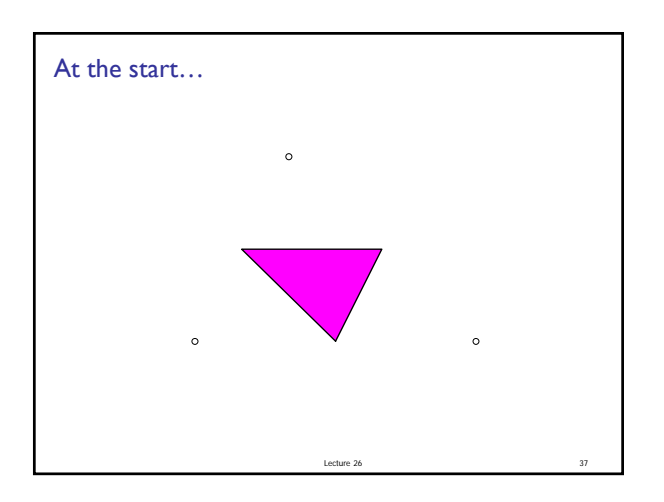

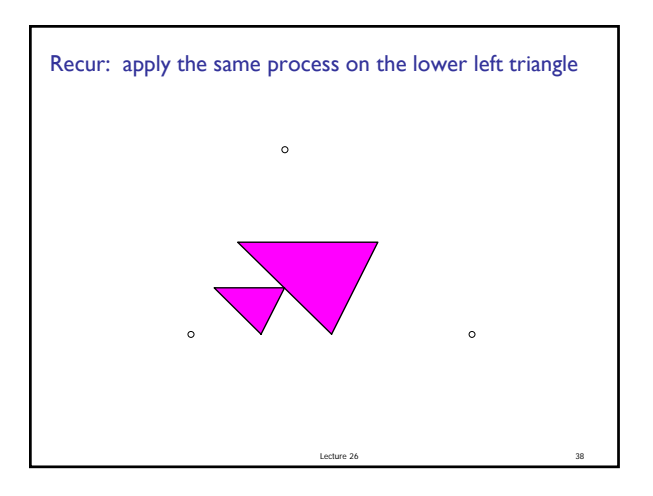

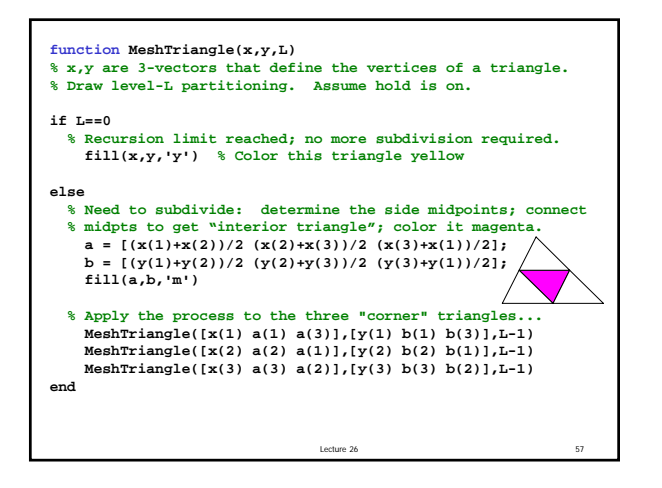

## Key to recursion

- **Must identify (at least) one base case, the** "trivially simple" case
	- No recursion is done in this case
- The recursive case(s) must reflect progress towards the base case
	- E.g., give a shorter vector as the argument to the recursive call – see **removeChar**
	- **E.g., ask for a lower level of subdivision in the** recursive call – see **MeshTriangle**